# **3EC14: SCRIPTING LANGUAGES CREDITS – 1 (LTP: 0,0,2)**

# **Course Objective:**

To familiarize students with the Linux environment with basic command and to learn the fundamental scripting languages using Perl and Python.

# **Teaching and Assessment Scheme:**

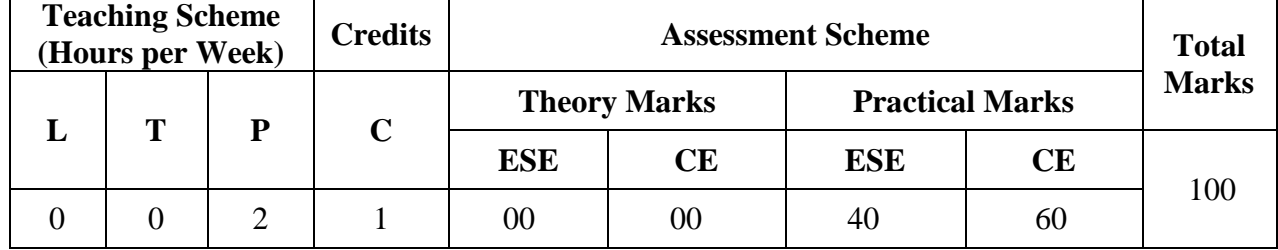

#### **List of Experiments :**

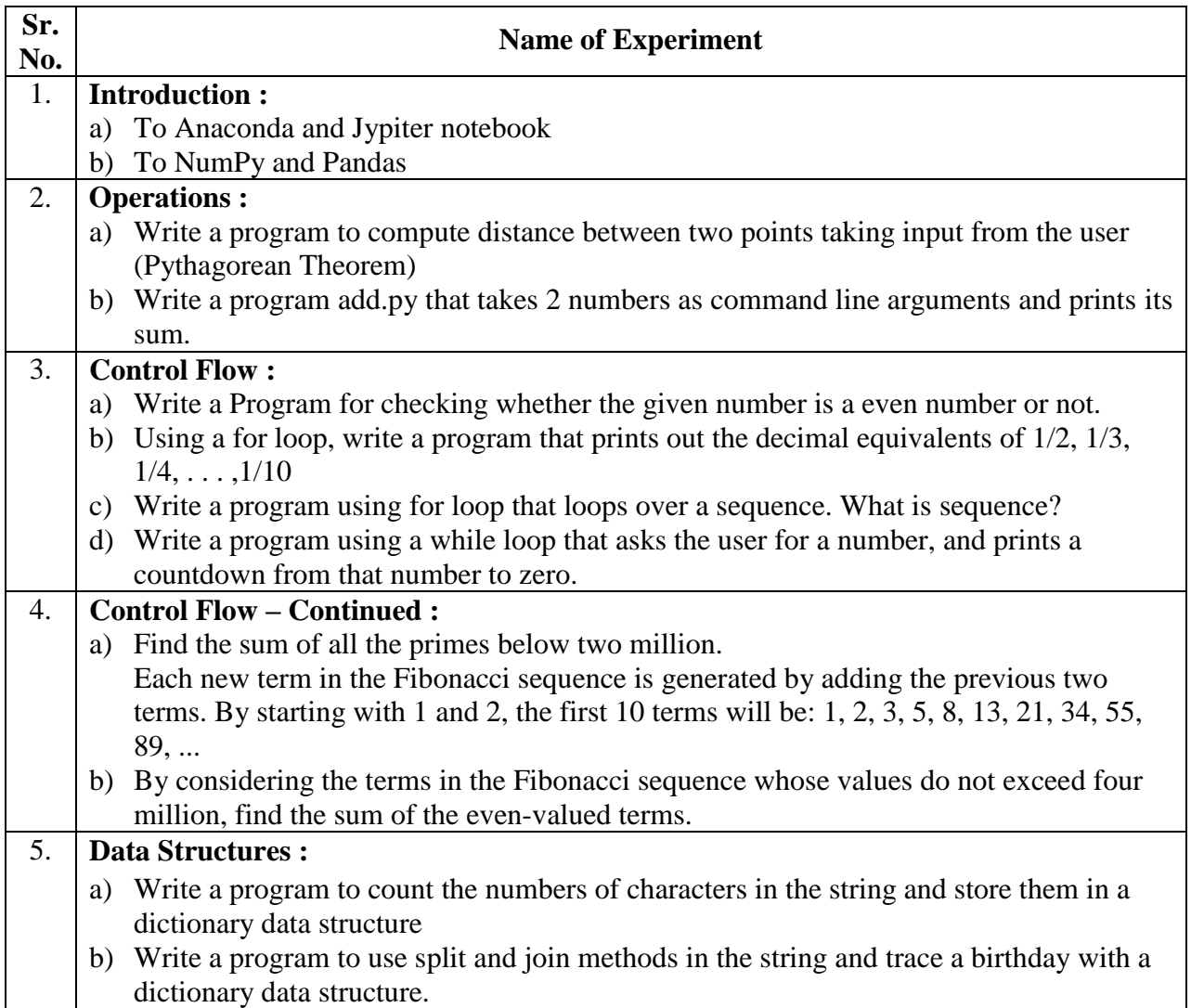

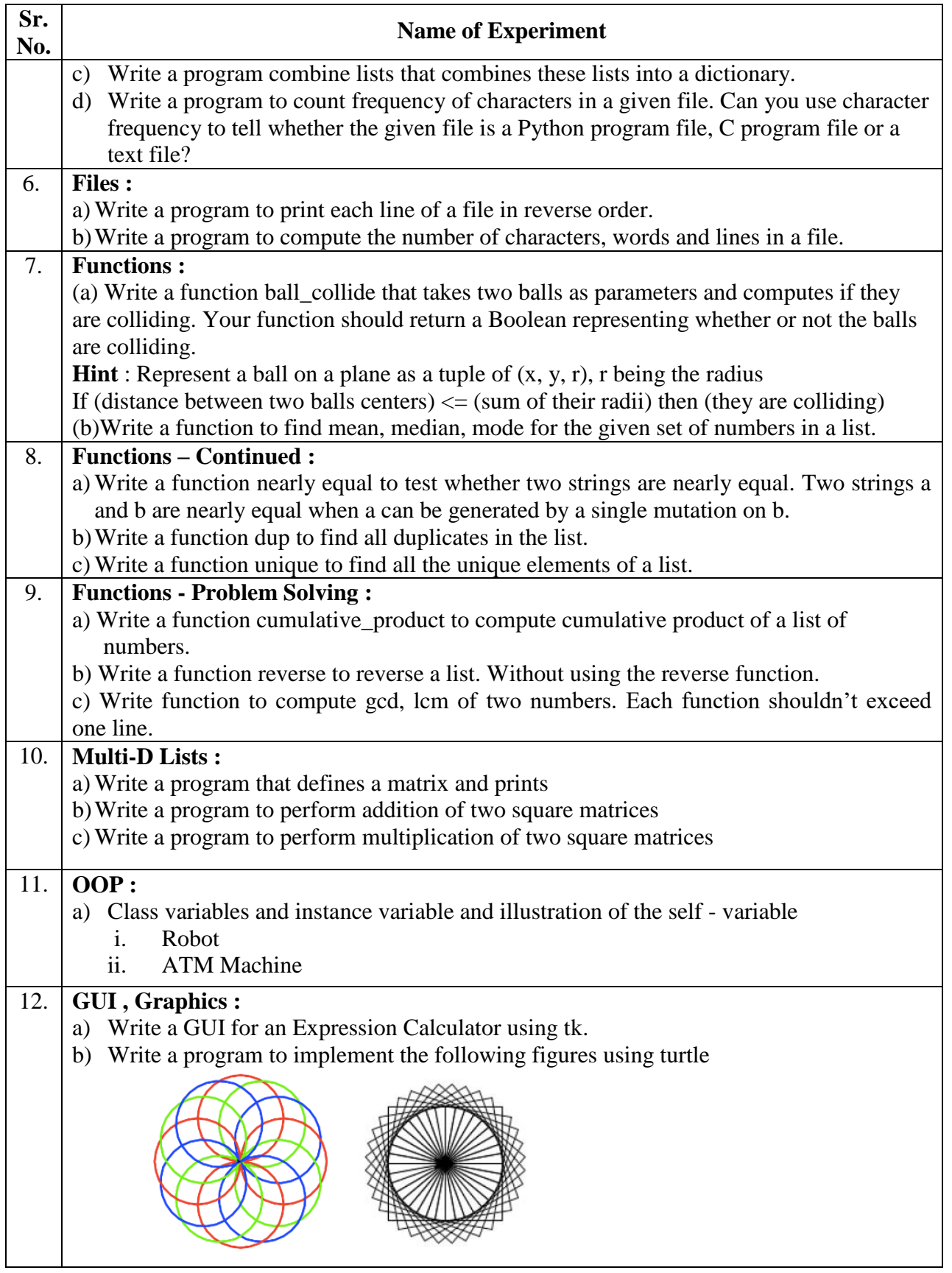

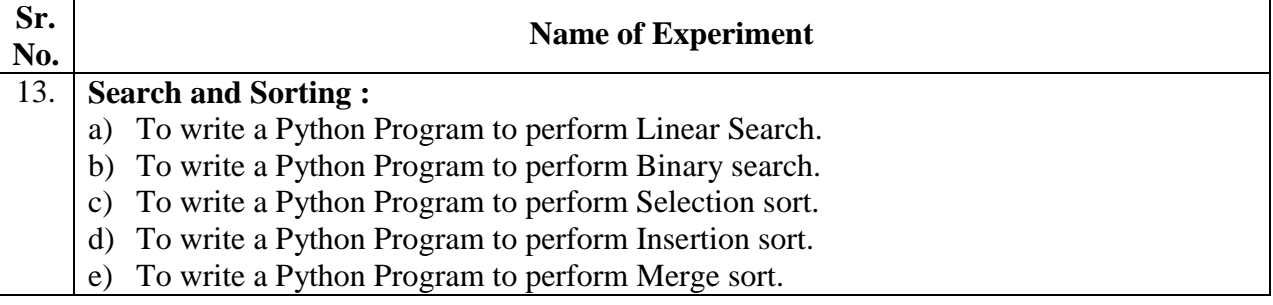

### **List of References:**

- 1. Andrew Mallett, "*Mastering Linux Shell Scripting*", 1 st Edition, Packt Publishing, 2015
- 2. Randal L. Schwartz, Brian D. Foy, Tom Phoenix, "*Learning Perl*",6 th Edition,O′Reilly, 2011
- 3. John Paul Mueller, "*Beginning Programming with Python for Dummies*" Paperback, John Wiley & Sons, October 2014.

### **Course Outcomes (COs):**

At the end of this course students will be able to ….

- 1. Understand the working environment of LINUX OS including its file system.
- 2. Identify and Use LINUX utilities for file processing operations with appropriate security.
- 3. Able to understand the basic concepts scripting using Perl.
- 4. Develop, Design and Run Python script using different IDE.
- 5. Interpret the fundamental Python syntax, semantics and be fluent in the use of Python control flow statements.
- 6. Learn and Implement various scripts using python library including string, list, dictionary and its operations etc.